# **Dokumentacja rozszerzeń istniejących pól plików GTFS, udostępnianych przez Zarząd Transportu Miejskiego w Poznaniu, wraz z przykładami.**

# **Wstęp**

Niniejszy dokument opisuje format danych GTFS, wykorzystywany jako format udostępniania informacji o rozkładach jazdy, obowiązujących na terenie, gdzie transport organizowany jest przez Zarząd Transportu Miejskiego w Poznaniu.

#### **agency.txt**

Zawiera informacje o przewoźnikach

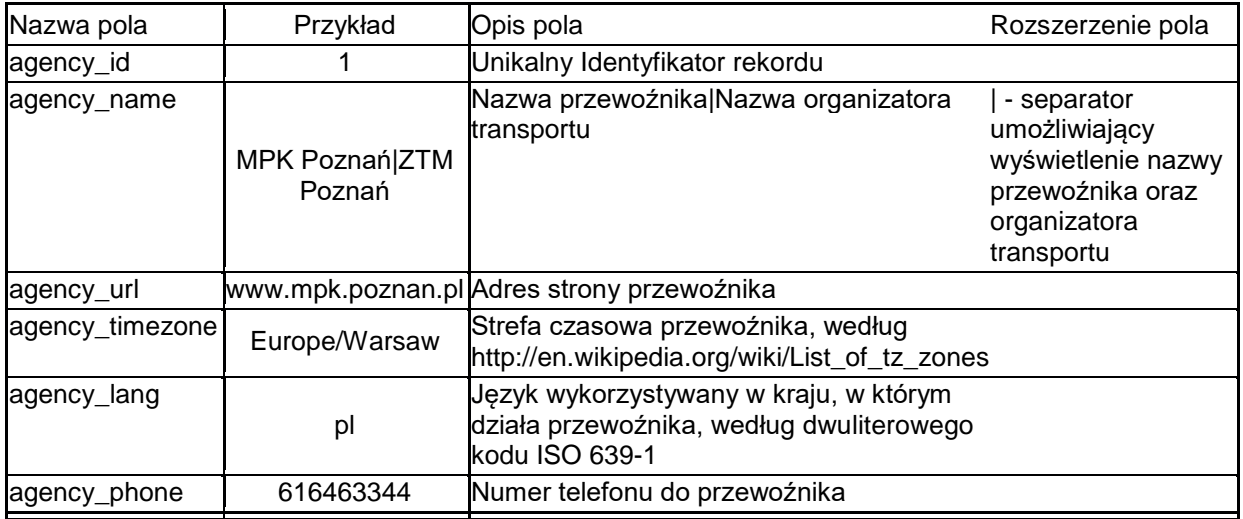

#### **stops.txt**

Zawiera informacje o przystankach

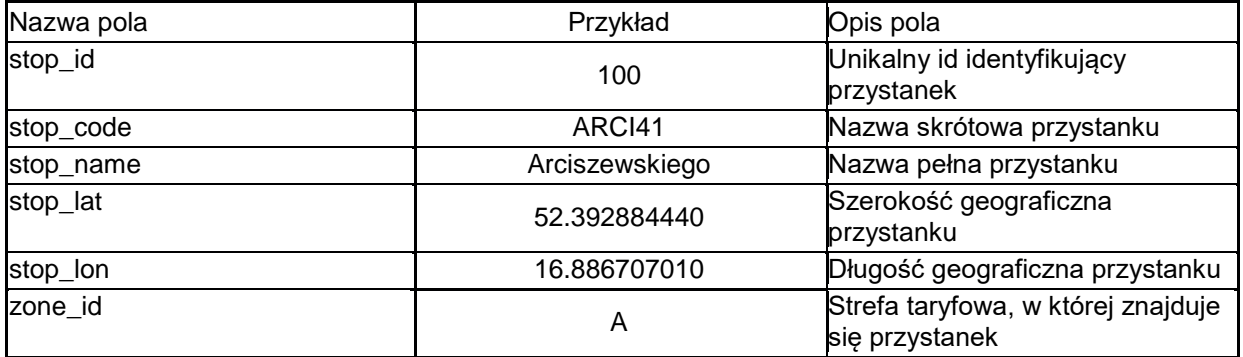

#### **routes.txt**

Zawiera informacje o liniach

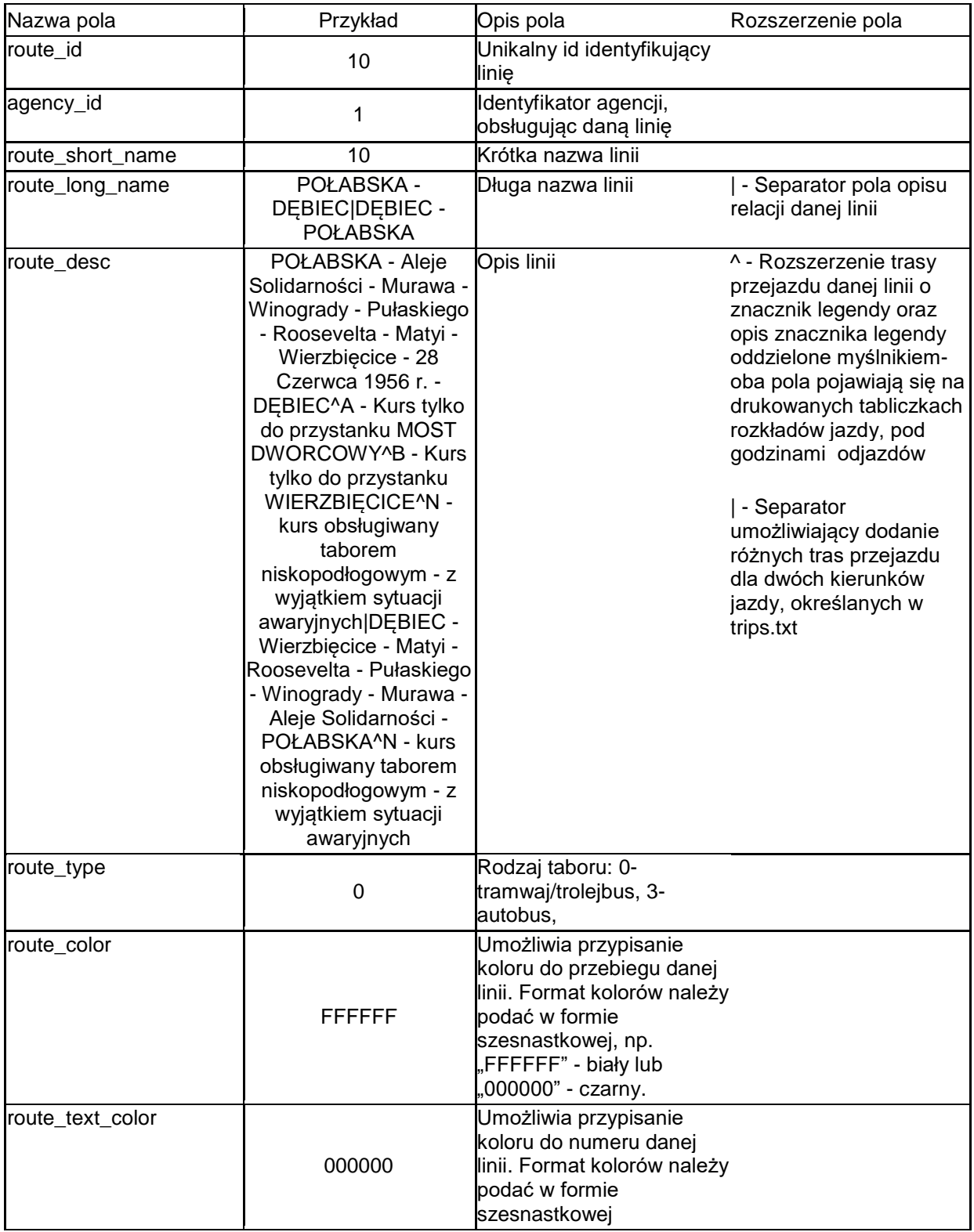

#### **trips.txt**

Zawiera opis kursów

| Nazwa pola            | Przykład             | Opis pola                                                                                                    | Rozszerzenie pola                                                                                                    |
|-----------------------|----------------------|----------------------------------------------------------------------------------------------------|----------------------------------------------------------------------------------------------------|
| route_id              | 10                   | Identyfikator linii,<br>wykonującej dany kurs,<br>powiązany z route_id w<br>routes.txt                                                                                    |                                                                                                    |
| service_id            | 1                    | Identyfikator kalendarza,<br>powiązany z service_id w<br>calendar.txt                                                                                                    |                                                                                                    |
| trip_id               | 1_11376703^N, G:2:8+ | Identyfikator kursu-<br>składa się z numeru<br>kursu (w przykładzie:<br>1_11376703) oraz<br>opcjonalnie z<br>rozszerzenia opisanego<br>w kolumnie<br>"Rozszerzenie pola". | ^ - Oznaczenie danego<br>kursu znacznikiem<br>legendy, powiązującym<br>go z polem route_desc<br>w pliku routes.txt -<br>dzięki temu na tabliczce<br>rozkładów jazdy<br>oznaczyć można kursy,<br>których dotyczy opis<br>w legendzie pod trasą<br>przejazdu linii. Jeśli<br>znaczników jest kilka,<br>należy oddzielić je<br>przecinkiem.<br>Przypadek oznaczenia<br>ważnego tylko na<br>części kursu: przed<br>znakiem określa się<br>numer przystanku od<br>którego oznaczenie<br>obowiązuje, a po znaku<br>- do którego. Przykład:<br>G:2:8 - oznaczenie G<br>znajduje się na<br>przystankach od<br>2 do 8 (włącznie)<br>danego kursu.<br>+ Oznaczenie kursu<br>jako wariantu<br>głównego. |
| trip_headsign         | Połabska             | Przystanek końcowy<br>kursu                                                                                                    |                                                                                                    |
| direction id          | 1                    | Kierunek 0-tam, 1-powrót                                                                                                    |                                                                                                    |
| shape_id              | 747206               | Kształt przebiegu linii,<br>powiązany z shape id<br>w shapes.txt                                                                                                    |                                                                                                    |
| wheelchair_accessible | 1                    | 0 - kurs planowo<br>obsługiwany taborem<br>wysokopodłogowym, 1 -<br>kurs obsługiwany<br>taborem<br>niskopodłogowym                                                        |                                                                                                    |
| brigade               | 3                    | Numer brygady                                                                                                    |                                                                                                    |

#### **stop\_times.txt**

Zawiera rozkład jazdy

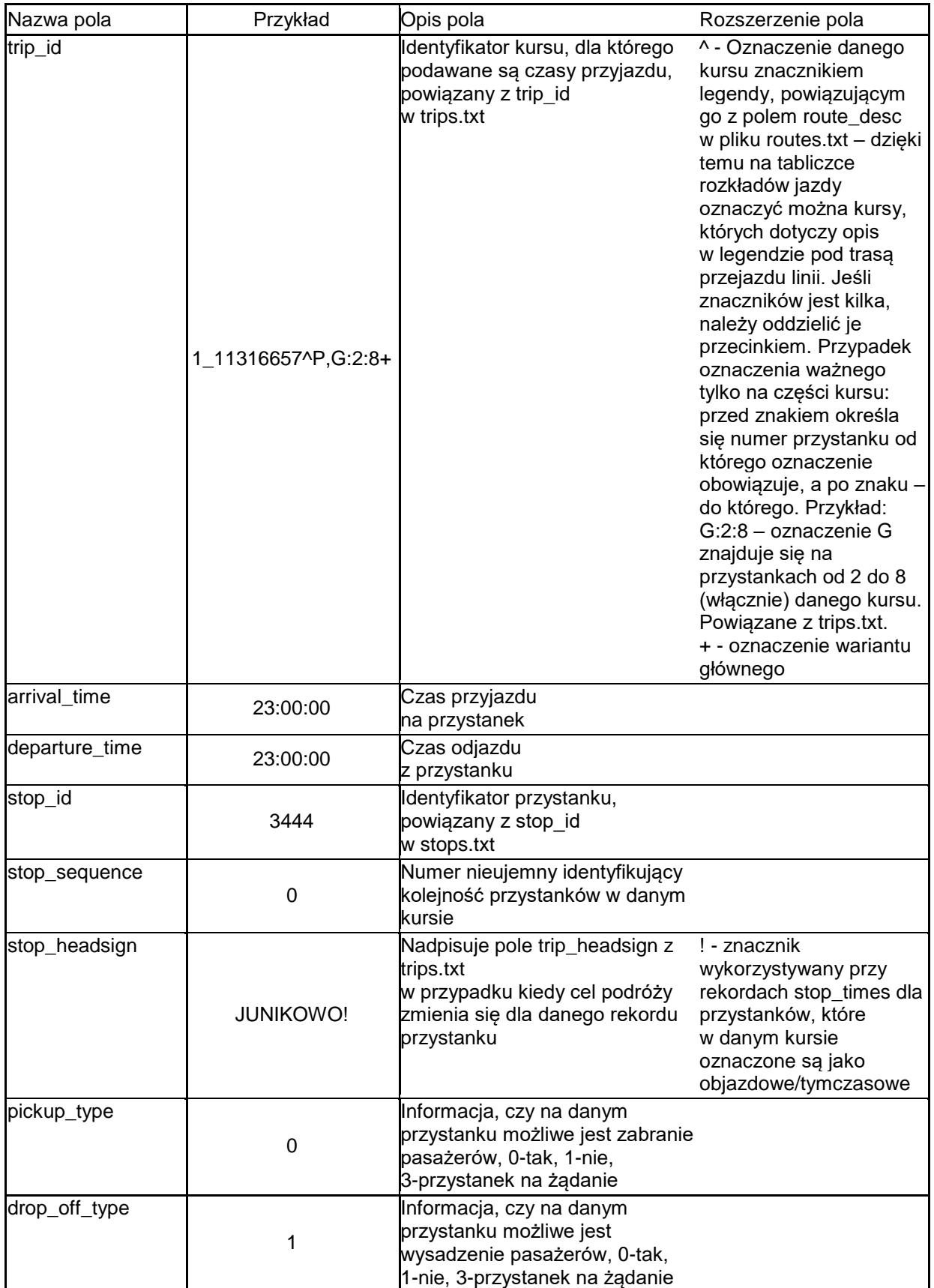

#### **calendar.txt**

Zawiera kalendarz kursowania

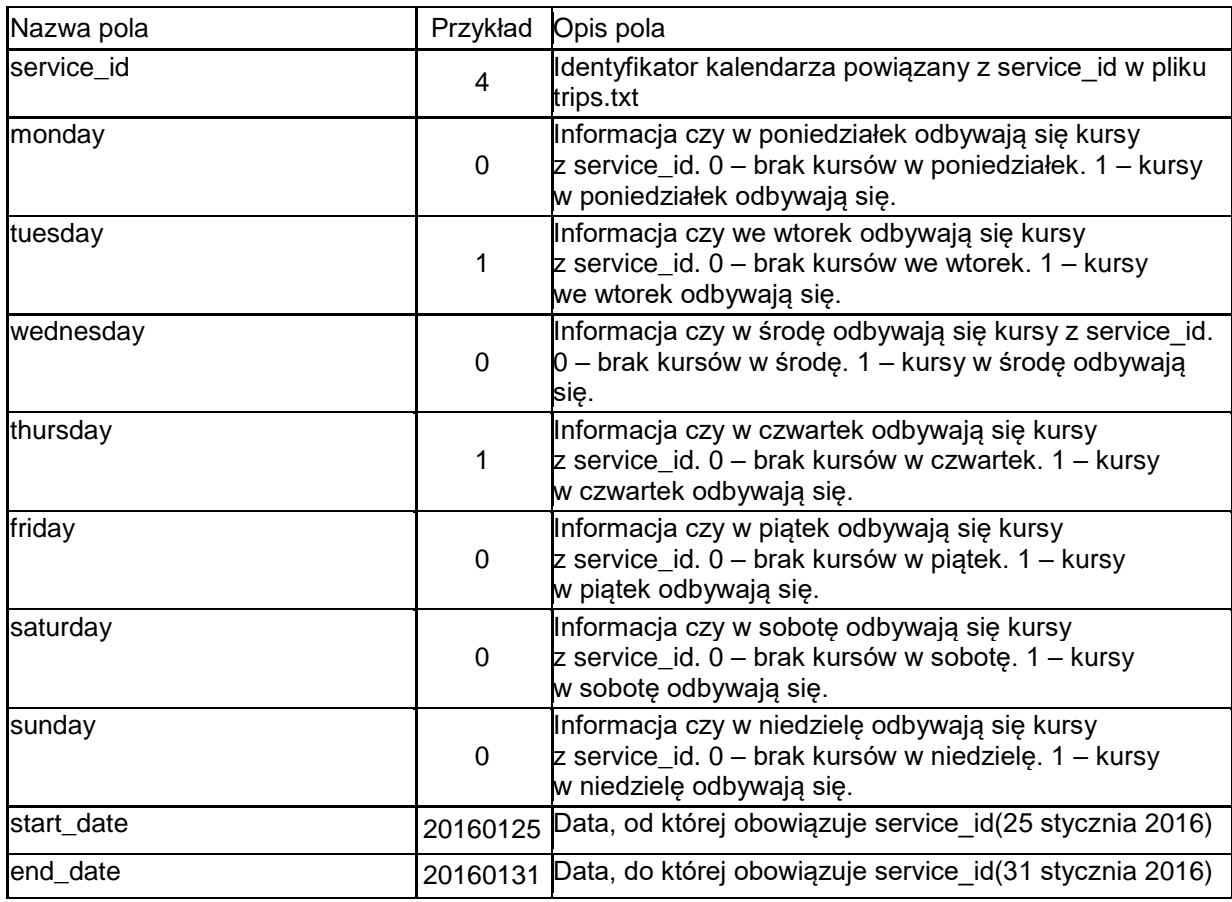

### *calendar\_dates.txt (obecnie nie jest wykorzystywany)*

Zawiera wyjątki od kalendarza kursowania

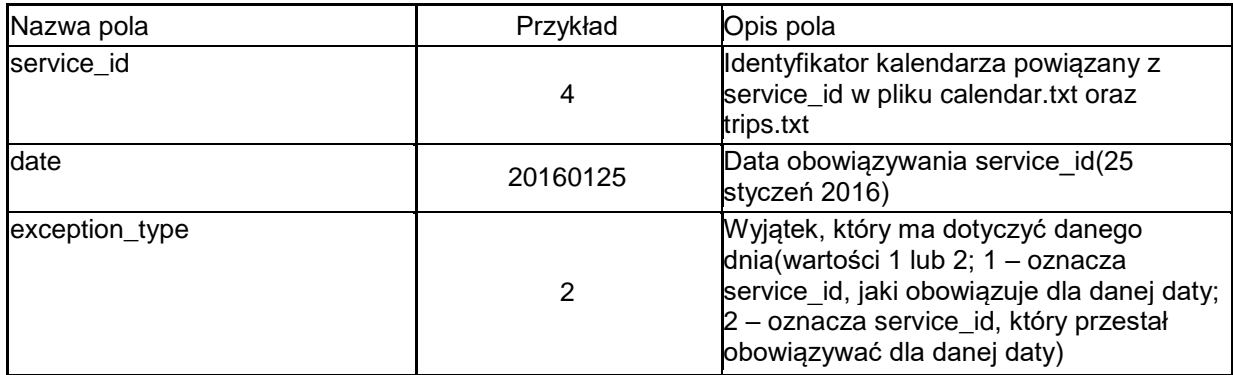

Opis działania:

25 stycznia 2016 to poniedziałek. Dla poniedziałku obowiązują kursy z service  $id = 5$ (zgodnie z przykładowym calendar.txt). Zakładamy, że w tej dacie z pewnego powodu ma obowiązywać rozkład niedzielny(service\_id = 4 – zgodnie z calendar.txt). Z tego powodu w calendar\_dates musi pojawić się 'usunięcie' kursów z tego dnia dla poniedziałku(5,20160125,2) oraz przypisanie nowych (w tym przypadku niedzielnych) kursów(4,20160125,1).

#### **shapes.txt**

Zawiera kształty przebiegów linii

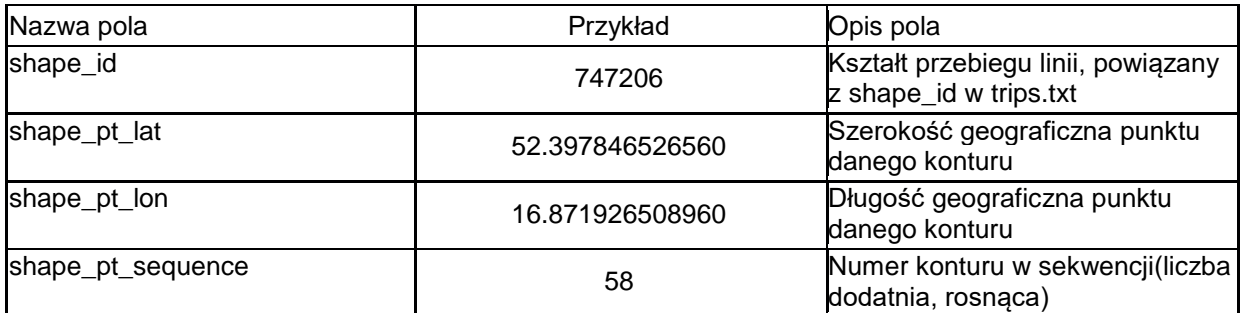

## **feed\_info**

Zawiera informacje na temat publikującego GTFS, czyli organizatora transportu publicznego

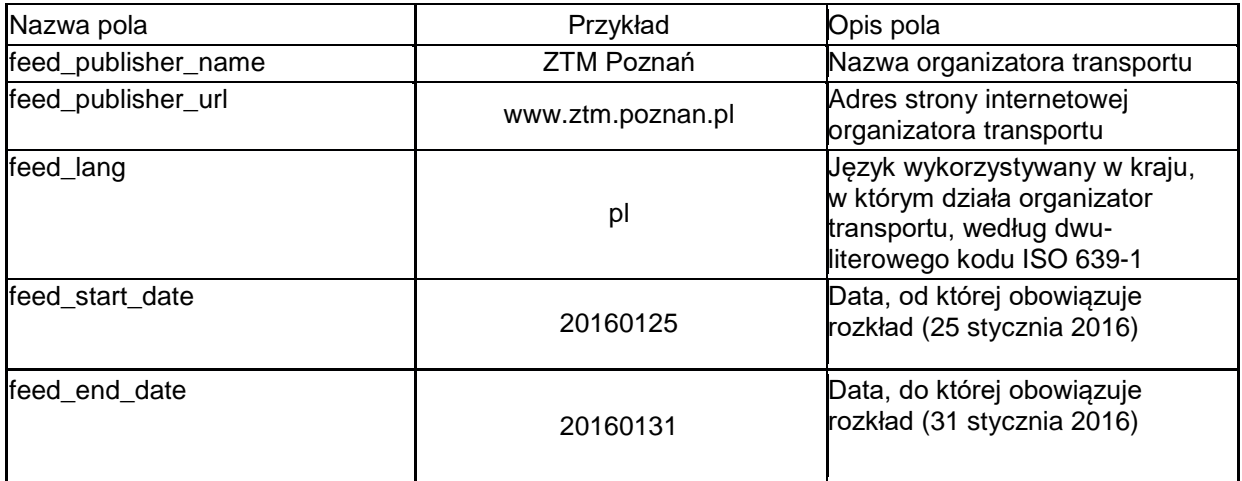